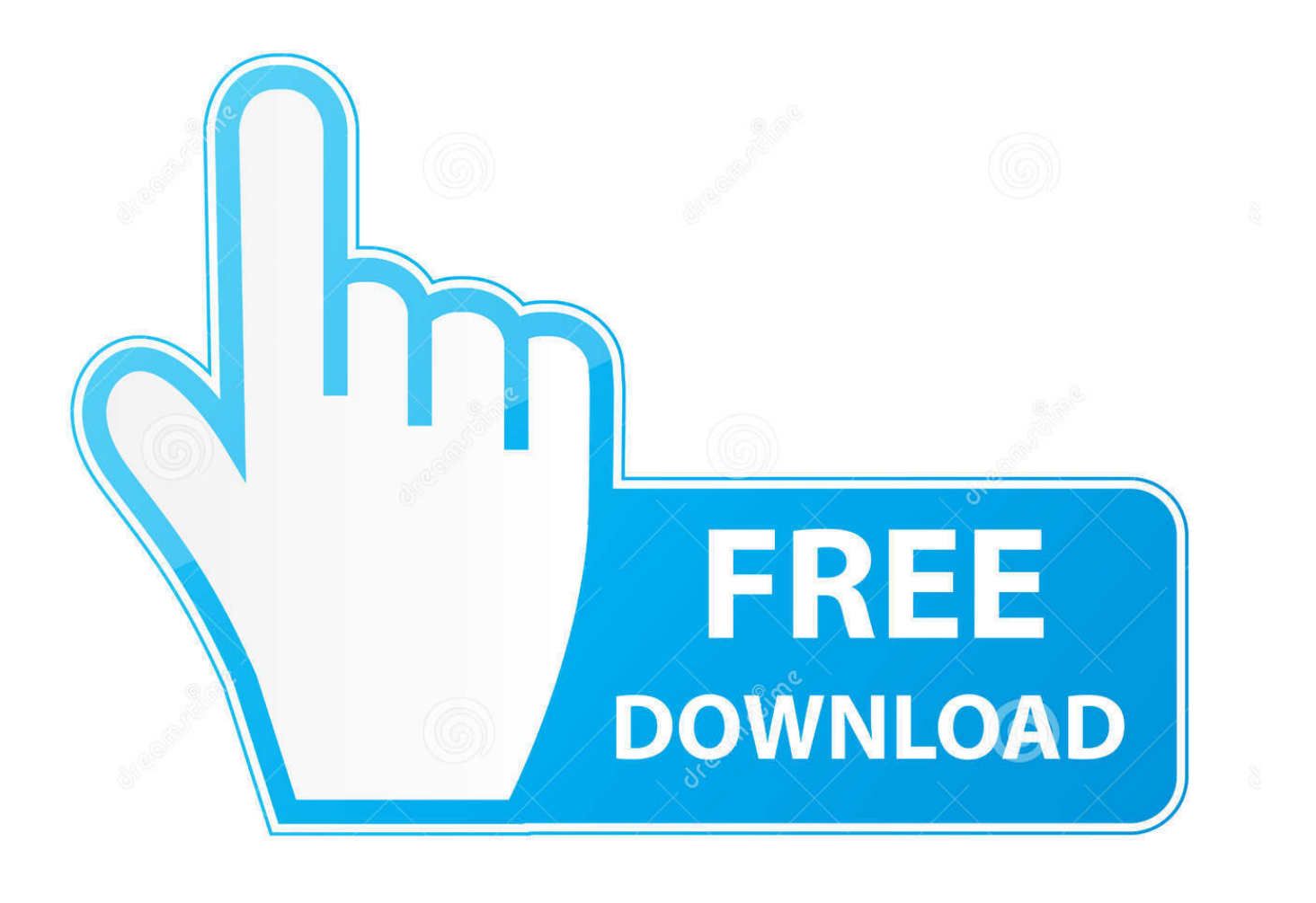

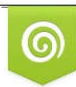

Download from Dreamstime.com previewing purposes only D 35103813 C Yulia Gapeenko | Dreamstime.com

É

[Download The Movie Stop!](http://bytlly.com/17ve57)

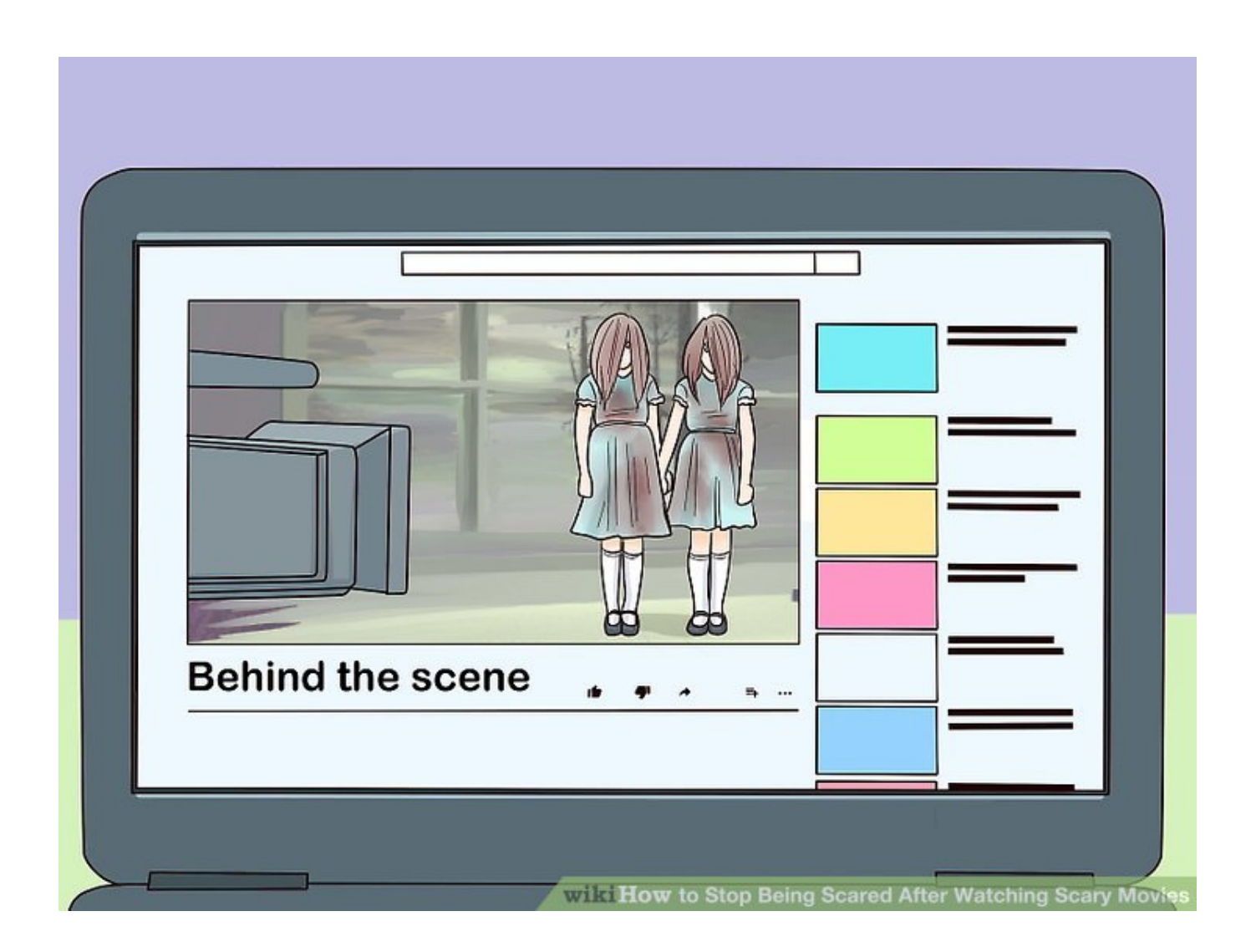

[Download The Movie Stop!](http://bytlly.com/17ve57)

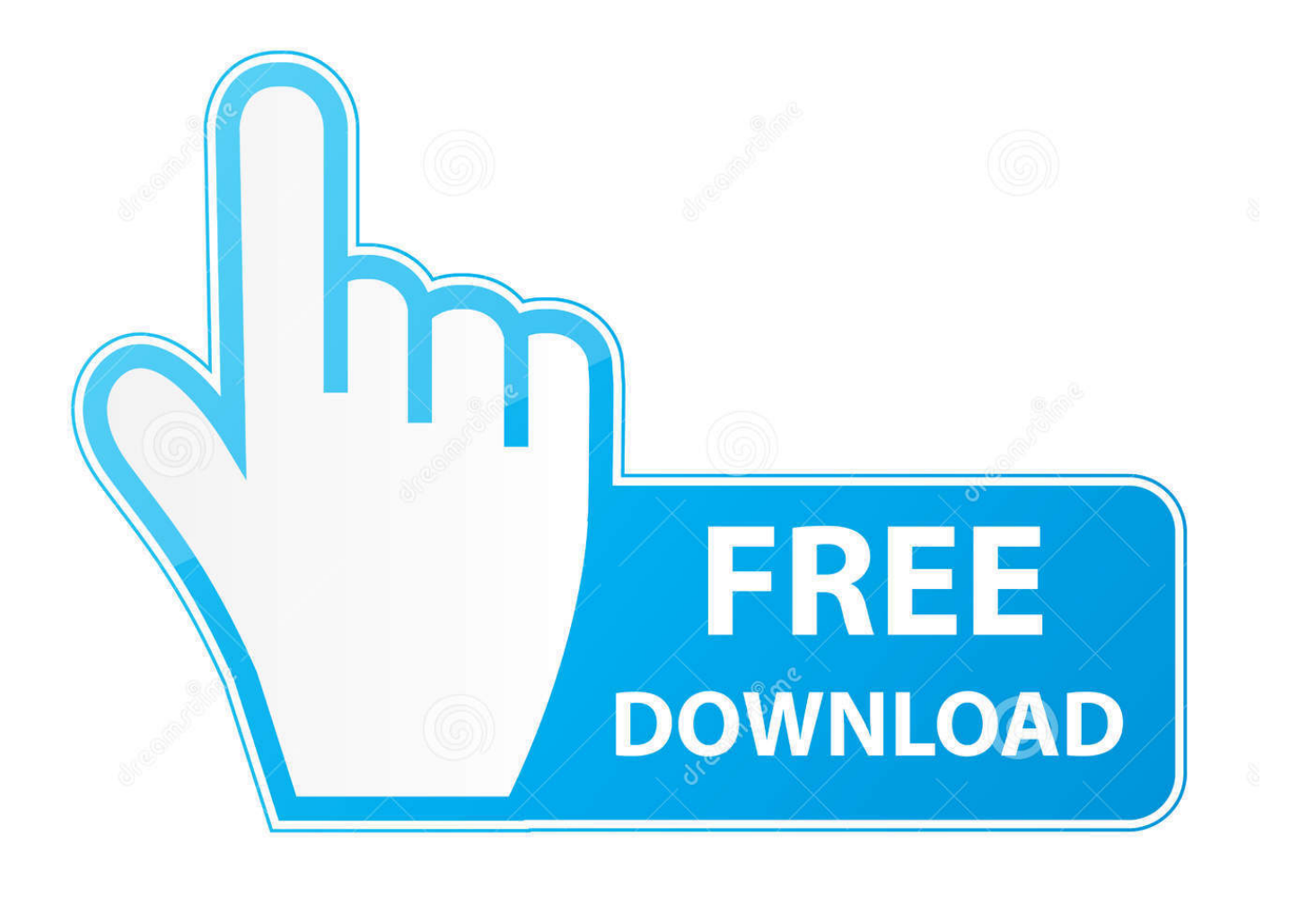

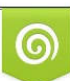

Download from Dreamstime.com or previewing purposes only D 35103813 O Yulia Gapeenko | Dreamstime.com

B

30 Nov 2016 - 2 min - Uploaded by TechCrunchA quick walkthrough to show you how to get started with Netflix's new offline viewing feature in .... We will show you what you need to know about making stop motion animation ... To install Pinnacle Studio video editing software on your PC, download and run .... 24 Aug 2016 ... Get Stop Motion Studio, the world's easiest app to get you into stop motion moviemaking today! ... Create beautiful stop motion animated movies anywhere instantly on your device. ... Stop Motion Studio helps you to create terrific stop action movies with a whole host of unique features:. Get Stop Motion Studio, the world's easiest app to get you into stop motion moviemaking today! Create beautiful stop motion animated movies anywhere .... Scientists at IBM Research have made the world's smallest movie by moving individual atoms with a scanning tunneling microscope. ... by Guinness World Records™ as The World's Smallest Stop-Motion Film. Download the movie (16.3MB).. Direct, Record, and Edit Your Own Minecraft Stop-Motion Movies! The Minecraft Stop-Motion Movie Creator app makes it easy to produce your own stop-motion .... 17 Mar 2017 ... ... is designed to be the one-stop shop for all of your TV and movie watching needs. ... If you have Apple TV, it will make your TV and movie watching experience ... Find the movie or show whose download you want to remove.. 25 Nov 2014 ... Killing China's subtitle sites won't stop movie piracy. ... On the same day, Yyets, a popular Chinese site for downloading TV shows and films, .... If your movie keeps buffering, is lagging, or isn't playing correctly, one of the troubleshooting solutions below may fix the issue. These steps can help with most .... If you're familiar with movies like Wallace and Gromit or those groovy Lego shorts ... Use manual for a steady movie. ..... Download Stop Motion Studio for Mac >.. Stop the Wedding (TV Movie 2016) SoundTracks on IMDb: Memorable quotes and exchanges from movies, TV series and more.... 24 Jul 2014 ... The only obstacle to making a stop motion movie is the limit of your ... It's free to download from the app store with a general link from LEGO.. 16 Jun 2013 ... Dr. Strangelove - How I Learned to Stop Worrying and Love the BombDirected by ... Excellent movie - revisited. ... DOWNLOAD OPTIONS.. 14 Sep 2017 ... How to Stop a Download on Android. This wikiHow teaches you how to pause or cancel a file download in your Android's Notification Center, .... 20 Sep 2017 - 4 min - Uploaded by QuantechIn this video, I show you how to download movies using uTorrent 2017. After watching this video .... Non-Stop movie available on Blu-ray, DVD, Digital HD and On Demand from Universal Pictures Home Entertainment. Watch Non-Stop trailers and video and .... 13 Mar 2012 ... Movies in the Cloud is the latest addition to iTunes in the Cloud, the iCloud service that let's you re-download previously purchased iTunes .... 9 Apr 2018 ... The new language on Disney's RedeemDigitalMovie.com or Movies Anywhere ... have the right to redeem the digital download of the same movie. ... in its amended complaint, asks the court to issue an injunction to stop this .... They show in the Downloads tab in the iTunes Store app ? If they do then tapping them should pause them, and (depending upon the iOS .... FrameByFrame for Mac, free and safe download. FrameByFrame latest version: Stop Motion movie creation. aa94214199